## Obiee Documentation

Eventually, you will definitely discover a further experience and execution by spending more cash. nevertheless when? attain you say you will that you require to get those all needs similar to having significantly cash? Why dont you attempt to acquire something basic in the beginning? Thats something that will lead you to understand even more in this area the globe, experience, some places, taking into consideration history, amusement, and a lot more?

It is your very own become old to play a role reviewing habit. in the middle of guides you could enjoy now is Obiee Documentation below.

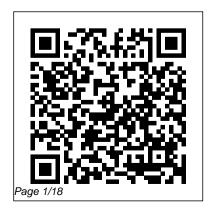

Next-Generation Big Data Packt Publishing Ltd If you've been thinking about installing or upgrading to Release 12 but need to understand more about why you should do so, this is the book for you. For functional users, The Release 12 Primer highlights the modules that have changed the most. Read about Oracle's Global Business Release, Master Data Management, MOAC and the Swan Interface. Then see how it all comes together for the Financials and Procurement product families, Supply Chain Management, CRM, and Projects. And if you've always wanted to understand more about the underlying technology, but found all the terminology too complex to sort through, this book covers the technical architecture, security issues, and even Fusion, targeting both functional and technical readers. "The Release 12 Primer provides the real story on the latest version of the Oracle E-Business Suite and its technical underpinnings. If you only buy one book on Oracle E-Business Release 12, buy this one." - Floyd M. Teter, Systems Engineer, JPL

**Deliver Value Through Rapid Implementations** IGI Global Use machine learning and Oracle Business Intelligence Enterprise Edition (OBIEE) as a comprehensive BI solution. This book follows a when-to, why-to, and how-to approach to explain the key steps involved in utilizing the artificial intelligence components now available for a successful OBIEE implementation. Oracle Business Intelligence with Machine Learning covers various technologies including using Oracle OBIEE, R Enterprise, Spatial Maps, and machine learning for advanced visualization and analytics. The machine learning material focuses on learning representations of input

data suitable for a given prediction problem. This book focuses on the practical aspects of implementing machine learning solutions using the rich Oracle BI ecosystem. The primary objective of this book is to bridge the gap between the academic state-of-theart and the industry state-of-the-practice by introducing you to machine learning with OBIEE. What You Will Learn See machine learning in OBIEE Master the fundamentals of machine learning and how it pertains to BI and advanced analytics Gain an introduction to Oracle R Enterprise Discover the practical considerations of implementing machine learning with OBIEE Who This Book Is For Analytics managers, BI architects

and developers, and data scientists. Routledge

"Easy-to-manage deployment and virtualization"--cover.

Oracle Business Intelligence Enterprise Edition 12c McGraw Hill Professional Oracle Business Intelligence (OBI) Foundation Suite 11q Essentials These questions are similar to the ones asked in the actual Test. How should I know? I know, because although I have been working as an OBIEE Consultant for many years, I have myself recently certified with the latest

version of the Certification test. Before you start here are some Key features of the Certification Exam This certification exam verifies that the candidate has the knowledge required in the area Integration. The exam is of Oracle Business Intelligence This certificate builds on basic consultant skills and experience that is (mostly) multiple choice type then refined by practical experience during several projects. Candidates must also Questions have more than one demonstrate understanding of OBIEE Architecture, User Interface, Dimensional Modeling, Repository including questions with a single

testing & deployment, Hierarchy & Level based measures, Variables, Security, Tuning, Integrations including Integration with Essbase, MS Office and Spatial Computer based and you have 120 minutes to answer 75 Ouestions. The Ouestions are and there is NO penalty for an incorrect answer. Some of the correct answer. You must get ALL the options correct for you to be awarded points. For

Page 4/18 Julv. 27 2024 answer, the answers will have doors for you. So if you have a button next to them. You one button. For questions with get some project experience, multiple answers, the answers and then the whole of the will have a 'tick box' next to Oracle World open for you to them. This allows you to select multiple answers. You are not allowed to use any reference materials during the UNIQUE features of this Book: certification test (no access - There is NO Other quality to online documentation or to material in the market for any Oracle system). Clearing the Certification will not automatically lead you to a job. However a Certification with some project experience will certainly open a lot of

little or no experience, you will be able to select only should get yourself certified, explore. Helping you with the first step on you ladder to success is this book! Some this Certification exam. - The author has himself cleared the exam. - All questions are multiple choice format, similar the questions you will get in the actual exam. - Over

Page 5/18 Julv. 27 2024 110 authentic questions, testing the exact same concepts that will be tested in Your exam! MicroStrategy, Inc.

Utilize this practical and easy-to-follow guide to modernize traditional enterprise data warehouse and business intelligence environments with next-generation big data technologies. Next-Generation Big Data takes a holistic approach, covering the most important aspects of modern enterprise big data. The book covers not only the main technology stack but also the next-generation tools and applications used for big data warehousing, data warehouse optimization, real-time and batch data ingestion and processing, real-time data visualization, big data governance, data wrangling, big data cloud deployments, and

distributed in-memory big data computing. Finally, the book has an extensive and detailed coverage of big data case studies from Navistar, Cerner, British Telecom, Shopzilla, Thomson Reuters, and Mastercard, What You ' II Learn Install Apache Kudu, Impala, and Spark to modernize enterprise data warehouse and business intelligence environments, complete with real-world, easy-to-follow examples, and practical advice Integrate HBase, Solr, Oracle, SQL Server, MySQL, Flume, Kafka, HDFS, and Amazon S3 with Apache Kudu, Impala, and Spark Use StreamSets, Talend, Pentaho, and CDAP for real-time and batch data ingestion and processing Utilize Trifacta, Alteryx, and Datameer for data wrangling and interactive data processing Turbocharge Spark with Alluxio, a distributed in-memory storage platform Deploy big data in the cloud using

Page 6/18 July, 27 2024

Cloudera Director Perform real-time data visualization and time series analysis using Zoomdata, Apache Kudu, Impala, and Spark Understand enterprise big data topics such as big data governance, metadata management, data lineage, impact analysis, and policy enforcement, and how to use Cloudera Navigator to perform common data governance tasks Implement big data use cases such as big data warehousing, data warehouse optimization, Internet of Things, real-time data ingestion and analytics, complex event processing, and scalable predictive modeling Study real-world big data case studies from innovative companies, including Navistar, Cerner, British Telecom, Shopzilla, Thomson Reuters, and Mastercard Who This Book Is For BI and big data warehouse professionals interested in gaining practical and real-world

insight into next-generation big data processing and analytics using Apache Kudu, Impala, and Spark; and those who want to learn more about other advanced enterprise topics **Developing Essbase Applications** Apress This cookbook is full of immediately useable recipes showing you the advanced development techniques when building Essbase Applications and how to take these applications further. This cookbook offers practical, task-based, and immediately usable recipes covering a wide range of advanced development techniques to build Essbase Applications and take them further. In addition to its cookbook style, which ensures the solutions are presented in a clear step-by-step manner, its explanations go into great detail, which makes it good learning material for everyone who has experience in Essbase and wants to improve. The book is designed in such a way that you can either read it chapter by chapter or refer to recipes that you want in no particular order. If you are an

experienced Essbase developer, Essbase Database Designer or Database Administrator, then this book is for you. This book assumes that you have good knowledge of Oracle Essbase.

Hearings Before a Subcommittee of the Committee on Appropriations, House of Representatives, One Hundred Eleventh Congress, Second Session "O'Reilly Media, Inc."

Develop programmatic functions to create powerful database applicationsAbout This Book- Write complex SQL queries and design a robust database design that fits your application's need- Improve database performance by indexing, partitioning tables, and query optimizing- A comprehensive guide covering the advanced PostgreSQL concepts without any hassleWho This Book Is ForIf you are a PostgreSQL developer with a basic knowledge of PostgreSQL development and

you're want deeper knowledge to develop applications, then this book is for you. As this book does not cover basic installation and configurations, you should have PostgreSQL installed on your machine as a prerequisite. What You Will Learn- Write more complex queries with advanced SQL queries-Design a database that works with the application exactly the way you want- Make the database work in extreme conditions by tuning, optimizing, partitioning, and indexing- Develop applications in other programming languages such as Java and PHP- Use extensions to get extra benefits in terms of functionality and performance- Build an application that does not get locked by data manipulation- Explore inbuilt db functions and data type conversionsIn DetailPostgreSQL is the most advanced open source database in the world. It is easy to install,

Page 8/18 July, 27 2024

configure, and maintain by following the documentation; however, it's difficult to develop using PHP and Java. By the end of this book, applications using programming languages and you will have mastered all the aspects of design databases accordingly. This book is what PostgreSQL development. You will be able to will begin with advanced SQL topics such as views, materialized views, and cursors, and learn about performing data type conversions. You will then perform trigger operations and use trigger functions in PostgreSQL. Next we walk through data modeling, normalization concepts, and the effect of transactions and locking on the database. The next half of the book covers the types of indexes, constrains, and An in-depth Oracle Press guide to Oracle the concepts of table partitioning, as well as the different mechanisms and approaches available to write efficient queries or code. Later, we explore PostgreSQL Extensions and Large Object Support in PostgreSQL. Finally, you will class, preintegrated BI platform. After an

perform database operations in PostgreSQL you need to get the most out of PostgreSQLYou build efficient enterprise-grade applications with PostgreSQL by making use of these conceptsStyle and approachEvery chapter follows a step by step approach that first explains the concept, then shows you how to execute it practically so that you can implement them in your application. Oracle Essbase 11 Development Cookbook IGI Global

Exalytics In-Memory Machine Written by Oracle ACE Director Mark Rittman, this ebook offers comprehensive coverage of Oracle Exalytics In-Memory Machine, the best-inoverview of the product and its capabilities, you ' Il get complete details on installation, configuration, administration, maintenance, and creation of the in-memory adaptive data mart that powers the "speed-of-thought" dashboards. Expert tips for integrating with both Oracle and non-Oracle enterprise data sources are included. Enable your organization to analyze large amounts of data via rich, visual dashboards using Oracle Exalytics In-Memory Machine and this Oracle Press guide. Machine Learning for Decision Makers Createspace Independent Publishing Platform Introduces regular expressions and how they are used, discussing topics including metacharacters, nomenclature, matching and modifying text, expression processing, benchmarking, optimizations, and loops.

Manual de Inteligenta Afacerilor Apress BI Consulting Group has developed what is

recognized as the most complete, most comprehensive set of dashboard and report design â € œbest practice â € standards ever developed, specific to Oracle Business Intelligence (formerly Siebel Business Analytics). These best practices have not been created simply to provide a â € œstandard â €, instead they are based on the most important litmus test â € " what standards actually cause dashboards to be used, and what â € œbest practices â € of dashboard and report development provide insight into the business, rather than just reports. This guide was started with the Siebel Analytics 7.8.x platform, before Oracle acquired Siebel. The current version of the guide reflects Oracle â € TMs 10.1.3.3.x releases of Oracle

Page 10/18 July, 27 2024

Business Intelligence Enterprise Edition (OBIEE). Expect this guide to be enhanced and revised with subsequent major releases of OBIEE.

Mastering Regular Expressions McGraw Hill Professional

You do not need volumes of Oracle documentation to know what you need to learn and be successful. What you need is a material that is concise but gives you sufficient depth of knowledge and covers the whole gamut of the knowledge area. Oracle Business Intelligence - Quick flip is created with a mission to provide you the knowledge you really need and be successful at your projects. It covers all the relevant areas with necessary examples and touch points for you to explore more. We sincerely value your feedback. Please feel free to reach us at nujelQ@gmail.com

A Practical Guide to Enterprise Reporting Packt Publishing Ltd

This is a practical guide with step-by step instructions for enhancing your application of Oracle BI Publisher 11g for enterprise reporting. If you are an Oracle BI Publisher 11g end user, be it a report developer, business analyst or consultant, this book is for you. You should have good knowledge of general reporting practices and XML/XSL programming, though experience of using BI/XML publisher is not essential. Concepts, Methodologies, Tools, and Applications McGraw Hill Professional INSTANT INTERNATIONAL BESTSELLER \* NEW YORK TIMES BESTSELLER \* #1 SUNDAY TIMES BESTSELLER The first, epic and true story of the Duke and Duchess of Sussex's life together, finally revealing why they

chose to pursue a more independent path and the reasons behind their unprecedented decision to step away from their royal lives, from two top royal reporters who have been behind the scenes since the couple first met. Finding Freedom is complete with full color photographs from Harry and Meghan's courtship, wedding, Archie's milestones, and many more unforgettable moments. When news of the budding romance between a beloved English prince and an American actress broke, it captured the world's attention and sparked an international media frenzy. But while the Duke and Duchess of Sussex have continued to make headlines—from their engagement, wedding, and birth of their son Archie to their unprecedented decision to step back

from their royal lives—few know the true story of Harry and Meghan. For the very first time, Finding Freedom goes beyond the headlines to reveal unknown details of Harry and Meghan's life together, dispelling the many rumors and misconceptions that plague the couple on both sides of the pond. As members of the select group of reporters that cover the British Royal Family and their engagements, Omid Scobie and Carolyn Durand have witnessed the young couple 's lives as few outsiders can. With unique access and written with the participation of those closest to the couple, Finding Freedom is an honest, up-close, and disarming portrait of a confident, influential, and forward-thinking couple who are unafraid to break with tradition, determined to create a

new path away from the spotlight, and dedicated to building a humanitarian legacy that will make a profound difference in the world.

PostgreSQL Development Essentials Lulu.com Implement Oracle Business Intelligence Applications Provide actionable business intelligence across the enterprise to enable informed decision-making and streamlined business processes. Oracle Business Intelligence Applications: Deliver Value Through Rapid Implementations shows how to justify, configure, customize, and extend this complete package of BI solutions. You'll get a technical walkthrough of Oracle Business Intelligence Applications architecture--from the dashboard to the data source--followed by best practices for maximizing the powerful features of each application. You will also find out about

stakeholders critical to project approval and success. Optimize performance using Oracle Exalytics In-Memory Machine Deliver timely financial information to managers with Oracle Financial Analytics Enable a streamlined, demand-driven supply chain via Oracle Supply Chain and Order Management Analytics Provide end-to-end visibility into manufacturing operations with Oracle Manufacturing Analytics Optimize supply-side performance through Oracle Procurement and Spend Analytics Use Oracle Human Resources Analytics to provide key workforce information to managers and HR professionals Track the costs and labor required to maintain and operate assets with Oracle Enterprise Asset Management Analytics Maintain visibility into project performance via Oracle Project Analytics Provide actionable insight into sales

opportunities using Oracle Sales Analytics Enable superior customer service with Oracle Service Analytics

Oracle R Enterprise: Harnessing the Power of R in Oracle Database John Wiley & Sons Master Oracle Business Intelligence 11g Reports and Dashboards Deliver meaningful business information to users anytime, anywhere, on any device, using Oracle Business Intelligence 11g. Written by Oracle ACE Director Mark Rittman, Oracle Business Intelligence 11g Developers Guide fully covers the latest BI report design and distribution techniques. Find out how to execute effective queries, build accurate models, use scorecards and KPIs, create dynamic reports, set up dashboards, and publish to smartphones and wireless

devices. This Oracle Press guide contains comprehensive details on Oracle Exalytics In-Memory Machine, the best-in-class, preintegrated BI platform. Install or upgrade to Oracle Business Intelligence 11g Develop and manage custom Oracle Business Intelligence repositories Access relational, file, and multidimensional data sources Design print-quality reports with Oracle Business Intelligence Publisher Create webenabled analyses, dashboards, and visualizations Integrate with other applications using Oracle Business Intelligence 11g Action Framework Employ authentication, authorization, and row-level security Configure and deploy Oracle Exalytics In-Memory Machine Look Smarter Than You Are with Oracle

Enterprise Performance Reporting Cloud HarperCollins

With the global economy still in recovery, it is more important than ever for individuals and organizations to be aware of their money and its potential for both depreciation and growth. Banking, Finance, and Accounting: Concepts, Methodologies, Tools, and Applications investigates recent advances and undertakings in the financial industry to better equip all members of the world economy with the tools and insights needed to weather any shift in the economic climate. With chapters on topics ranging from investment portfolios to credit unions, this multivolume reference source will serve as a crucial resource for managers, investors, brokers, and all others within the banking industry.

Artificial Intelligence Techniques in OBIEE for Actionable BI Sams Publishing Desktop User Guide for MicroStrategy

10MicroStrategy, Inc.Oracle Business Intelligence with Machine LearningArtificial Intelligence Techniques in OBIEE for Actionable BIApress

Beginning Oracle WebCenter Portal 12c McGraw Hill Professional

Maintaining the advanced technical focus found in Developing Essbase Applications, this second volume is another collaborative effort by some of the best and most experienced Essbase practitioners from around the world. Developing Essbase Applications: Hybrid Techniques and Practices reviews technology areas that are much-discussed but still very ne

Oracle Exalytics Revealed Packt Publishing Ltd A comprehensive guide from Oracle experts, that will act as your single point of reference for building an Oracle BI 12c system that turns data in actionable insight. About This Book Come, start your first Oracle Business intelligence system and excel in BI with this exhaustive guide An allencompassing guide for your Oracle business intelligence needs Learn from the self-paced professional guidance and implement Oracle business intelligence using this easy-to-follow guide by our experts Who This Book Is For If your job includes working on data, improving the financial or enable your users to act on Business Intelligence at operational performance of your organization or you are a consultant for the above, then this book is for you. If you have been placed on a business intelligence project, then this book is for you. If you are the Project Manager, Business Analyst or Data Scientist then this book is for you. If you are an end user of Oracle Business Intelligence, then this book is for you too. Having a basic understanding of databases and the use of Business Intelligence is expected, but no knowledge of Oracle BI is required. What You Will Learn Install OBIEE in Windows, including how to create the underlying Weblogic Application server and the required database Build the BI system repository, the vital

engine connecting your data to the front end of Oracle BI Develop effective analysis, draw out meaning from the data, and present it to end users on interactive dashboards Build pixel-perfect, printable reports using the embedded BI Publisher feature Build agents for actionable insight and their desktop or on the move Understand the various aspects of securing the Oracle BI system, from data restrictions to whole dashboard access. rights Get acquainted with the system management tools and methods available for the continuous improvement of your system In Detail Oracle Business Intelligence Enterprise Edition (OBIEE) 12c is packed full of features and has a fresh approach to information presentation, system management, and security. OBIEE can help any organization to understand its data, to make useful information from data, and to ensure decisionmaking is supported by facts. OBIEE can focus on information that needs action, alerting users when

conditions are met. OBIEE can be used for data analysis, form production, dashoarding, and workflow processes. We will introduce you to OBIEE features and provide a step-by-step guide to build a complete system from scratch. With this guide, you will be equipped with a good basic understanding of what the product contains, how to install and configure it, and how to create effective Business Intelligence. This book contains the necessary information for a beginner to create a high-performance OBIEE 12c system. This book is also a guide that explains how to use an existing OBIEE 12c system, and shows end users how to create. Style and approach This book will take you from one feature to another in a step-by-step manner and will teach how you can create effective business intelligence using Oracle Business Intelligence Enterprise Edition. You will be taught how to create BI solutions and dashboards from scratch. There will be multiple modules in the book, each module spread in chapters, that will cover one

aspect of business intelligence in a systematic manner.

A Project Lifecycle Approach Using Oracle Technology Lulu.com

Learn to build and implement a robust Oracle E-Business Suite system using the new release, EBS 12.2. This hands-on, real-world guide explains the rationale for using an Oracle E-Business Suite environment in a business enterprise and covers the major technology stack changes from EBS version 11i through R12.2. You will learn to build up an EBS environment from a simple single-node installation to a complex multi-node high available setup. Practical Oracle E-Business Suite focuses on release R12.2, but key areas in R12.1 are also covered wherever necessary. Detailed instructions are provided for the installation of EBS R12.2 in single and multi-node configurations, the logic and methodology used in EBS patching, and cloning of EBS single-node and complex multi-node environments configured with RAC. This book also provides information on FMW used in EBS 12.2, as well as performance tuning and EBS 12.2 on engineered system implementations. What You Will Learn:/bbr/pdivp/pulliUnderstand Oracle EBS software and the underlying technology stack componentsbr/liliInstall/configure Oracle E-Business Suite R12.2 in simple and HA complex setupsbr/liliManage Oracle EBS 12.2br/liliUse online patching (adop) for Installation of Oracle EBS patchesbr/liliClone an EBS environment in simple and complex configurationsbr/liliPerform and tune Oracle EBS in all layers (Application/DB/OS/NW)br/liliSecure E-Business Suite R12.2br/li/ul/divbrbWho This Book Is For:/bp/pp/pp/pp/pp/p Developers, data architects, and data scientists looking to integrate the most successful big data open stack architecture and how to choose the correct technology in every layer